# Decision Trees

some slides/drawings thanks to Carlos Guestrin@CMU

#### **Course Map / module1**

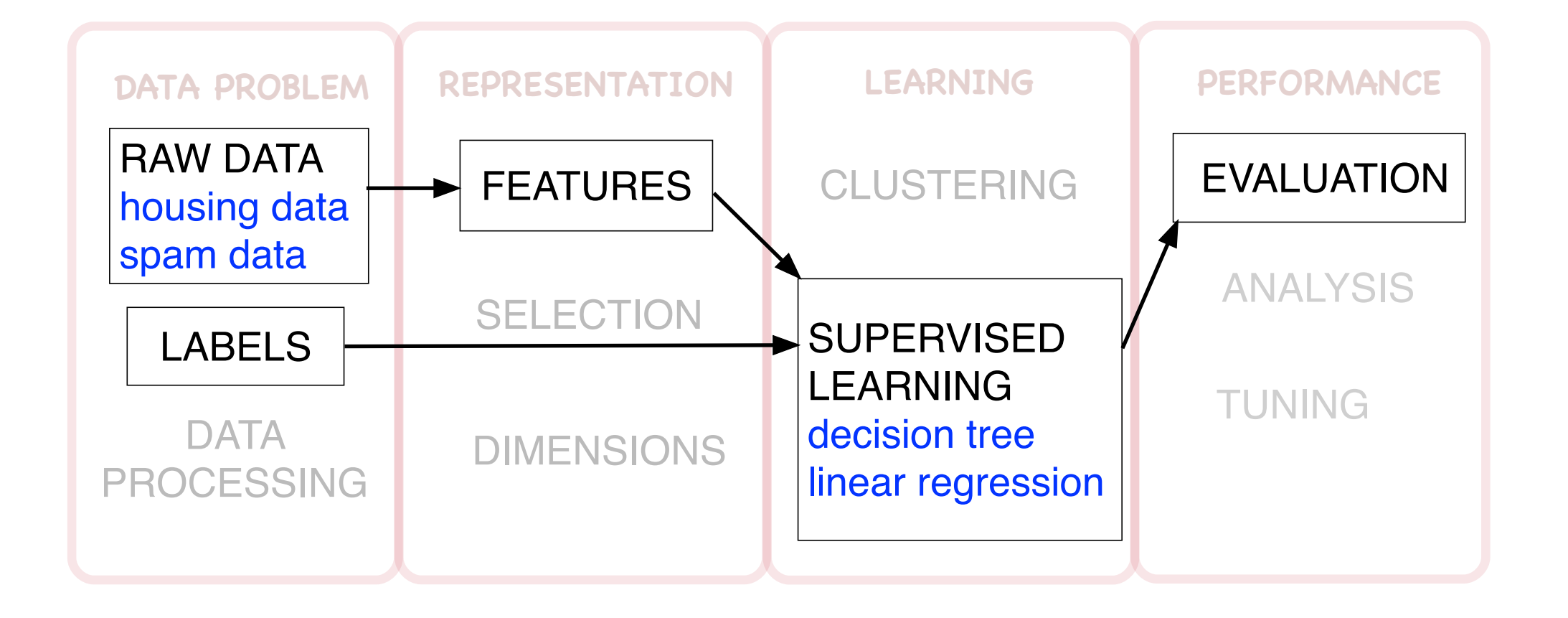

- two basic supervised learning algorithms
	- decision trees
	- linear regression
- two simple datasets
	- housing
	- spam emails

#### **Module 1 Objectives/Decision Trees**

- Decision Trees
- Splitting Criteria
	- decision stumps
	- how to look for the best splits
- Regression Trees
	- regression criteria
- Run a Decision Tree in practice
- Pruning

#### **Data Partition Rules**

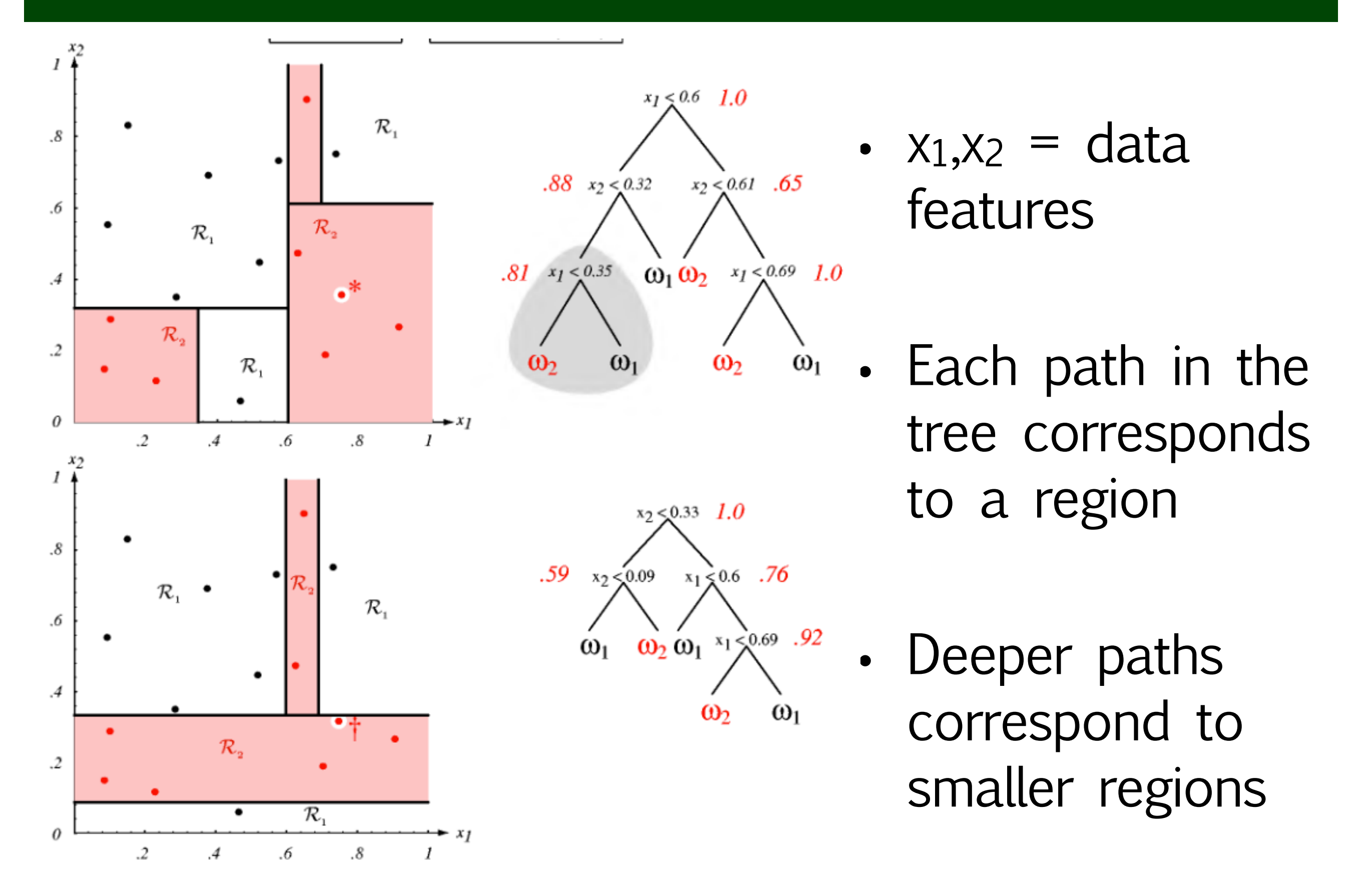

#### **Data Partition Rules**

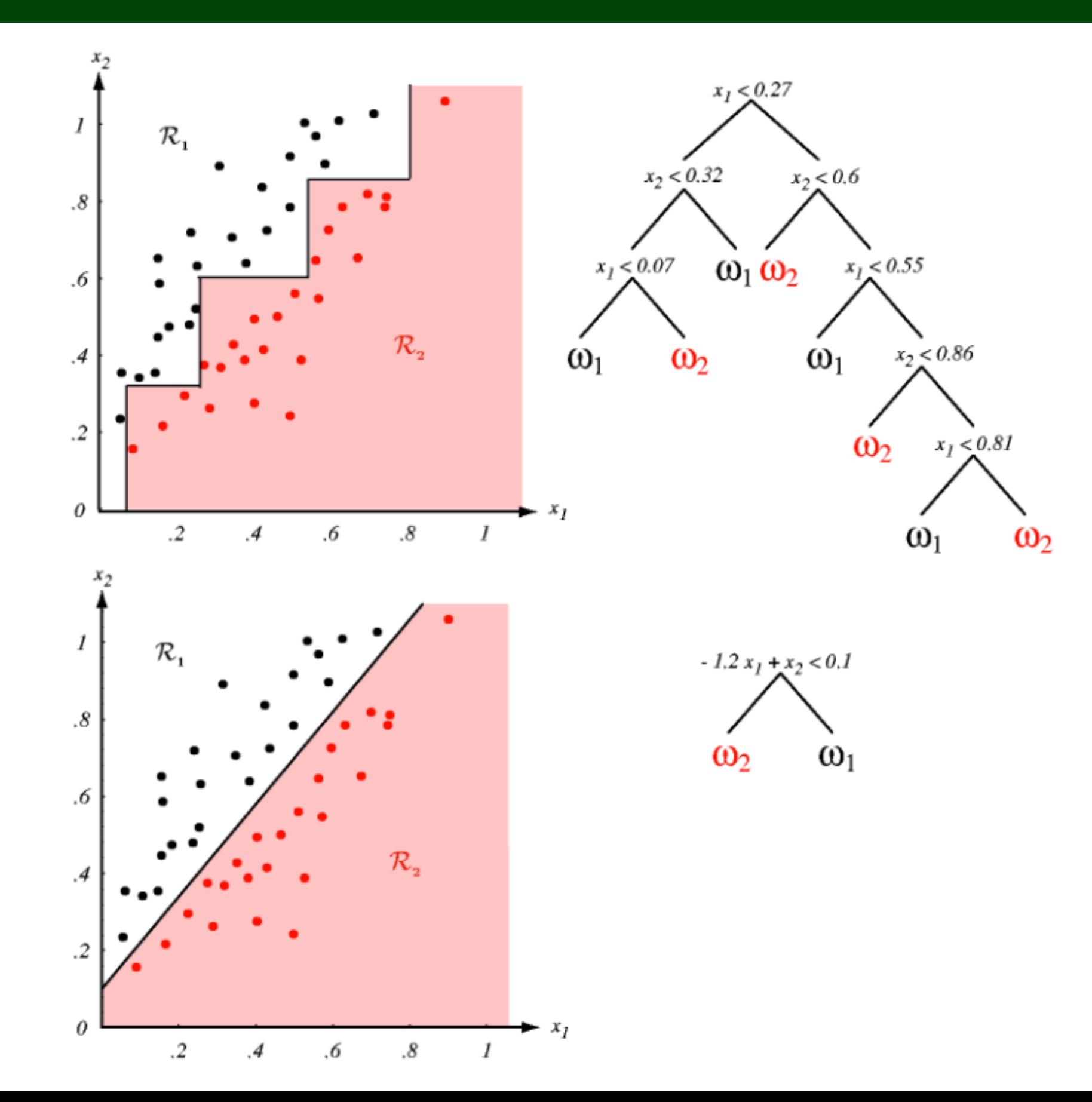

#### **Data Partition Rules**

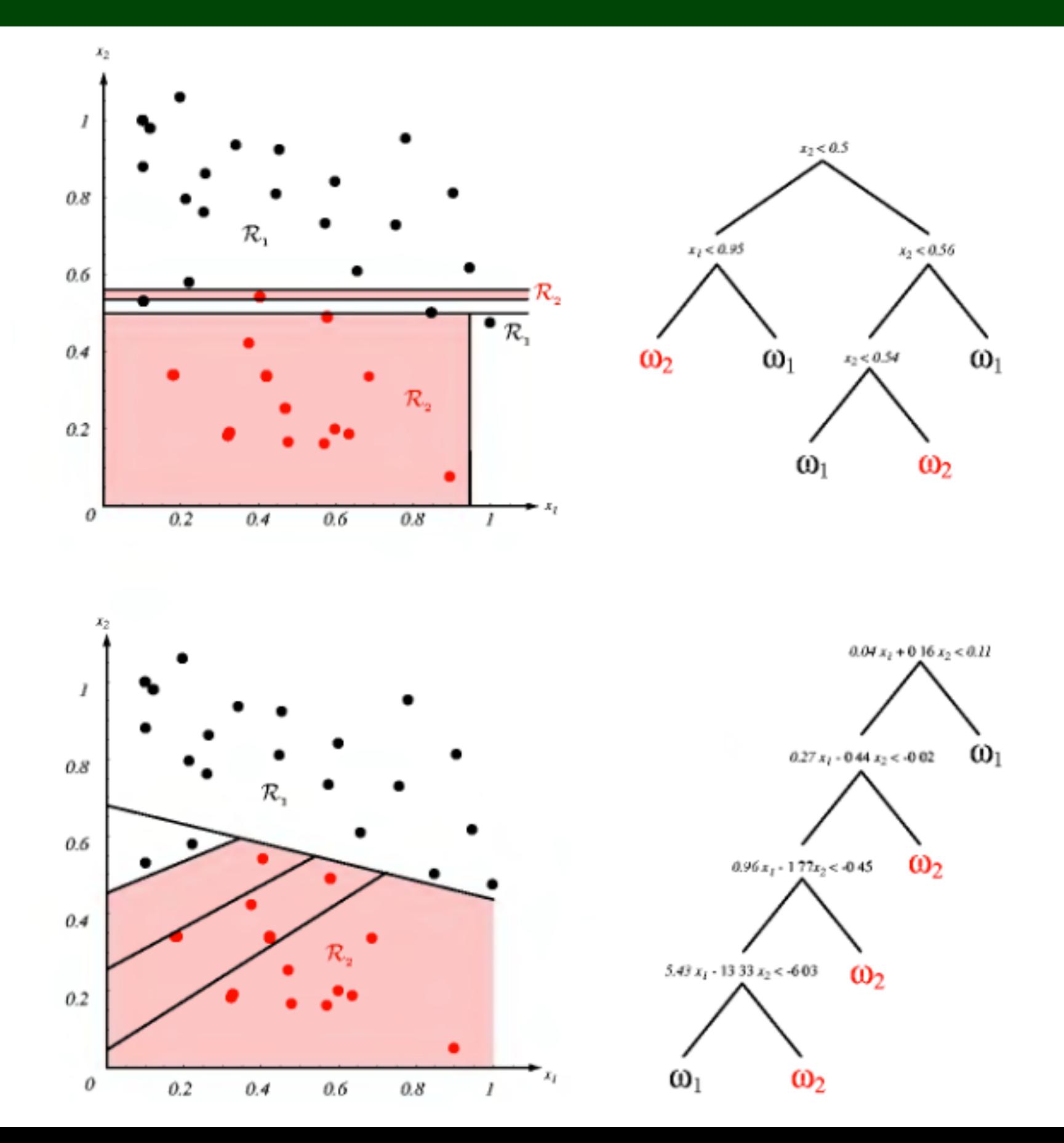

- Goal: Learn from training set a decision tree - initially all training datapoints at root
- iterative splits:
	- pick a terminal node (leaf) with inconsistent labels
	- use a split criteria to branch data so that each resulting child node has [more] consistent labels
	- until no terminal nodes are inconsistent
- Use learned tree for prediction on the test set

#### **Walkthrough Decision Tree Example**

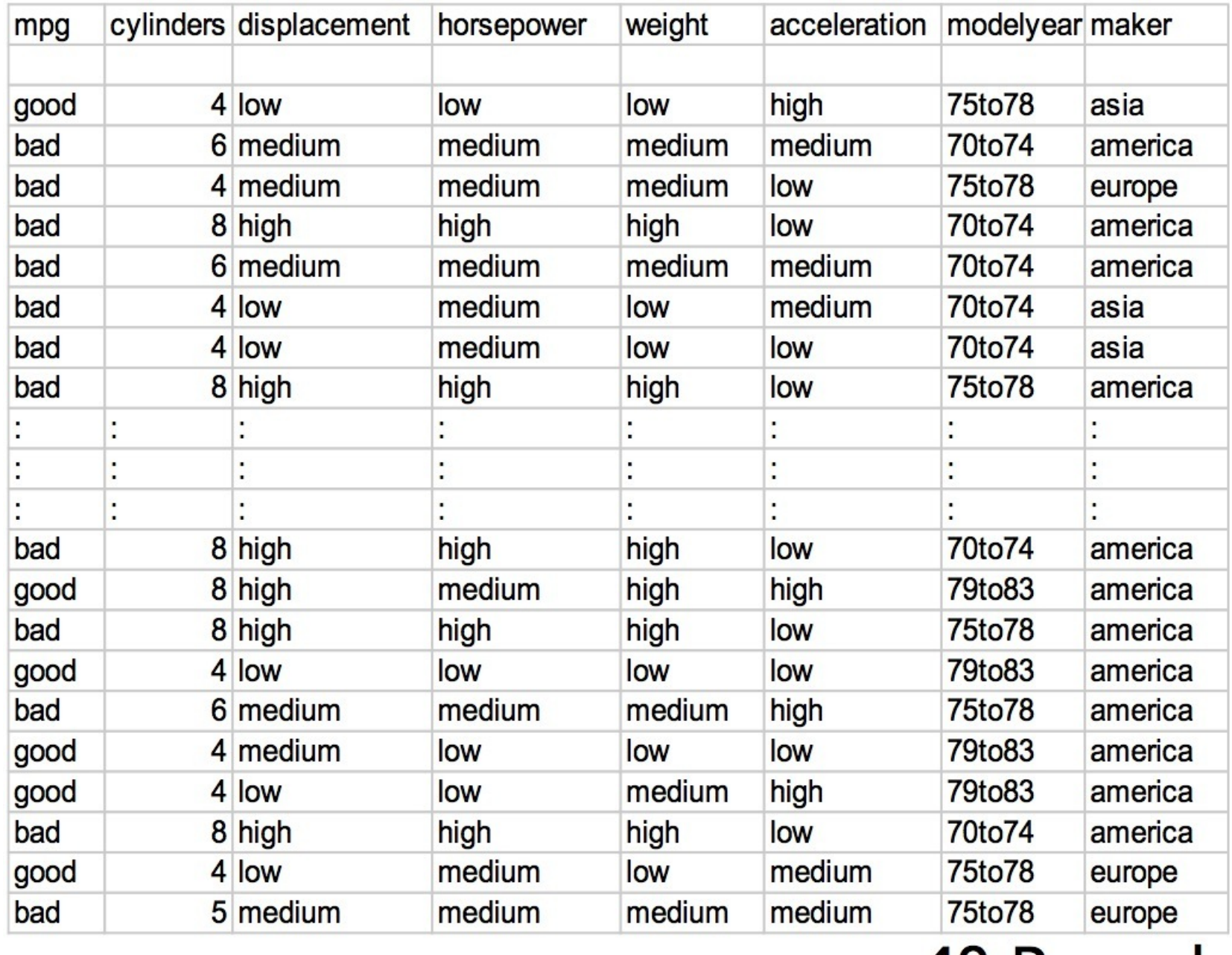

#### 40 Records

- Data (matrix) example : automobiles
- Target : mpg  $\in$  {good, bad} 2 class /binary problem

#### **Decision Tree Split**

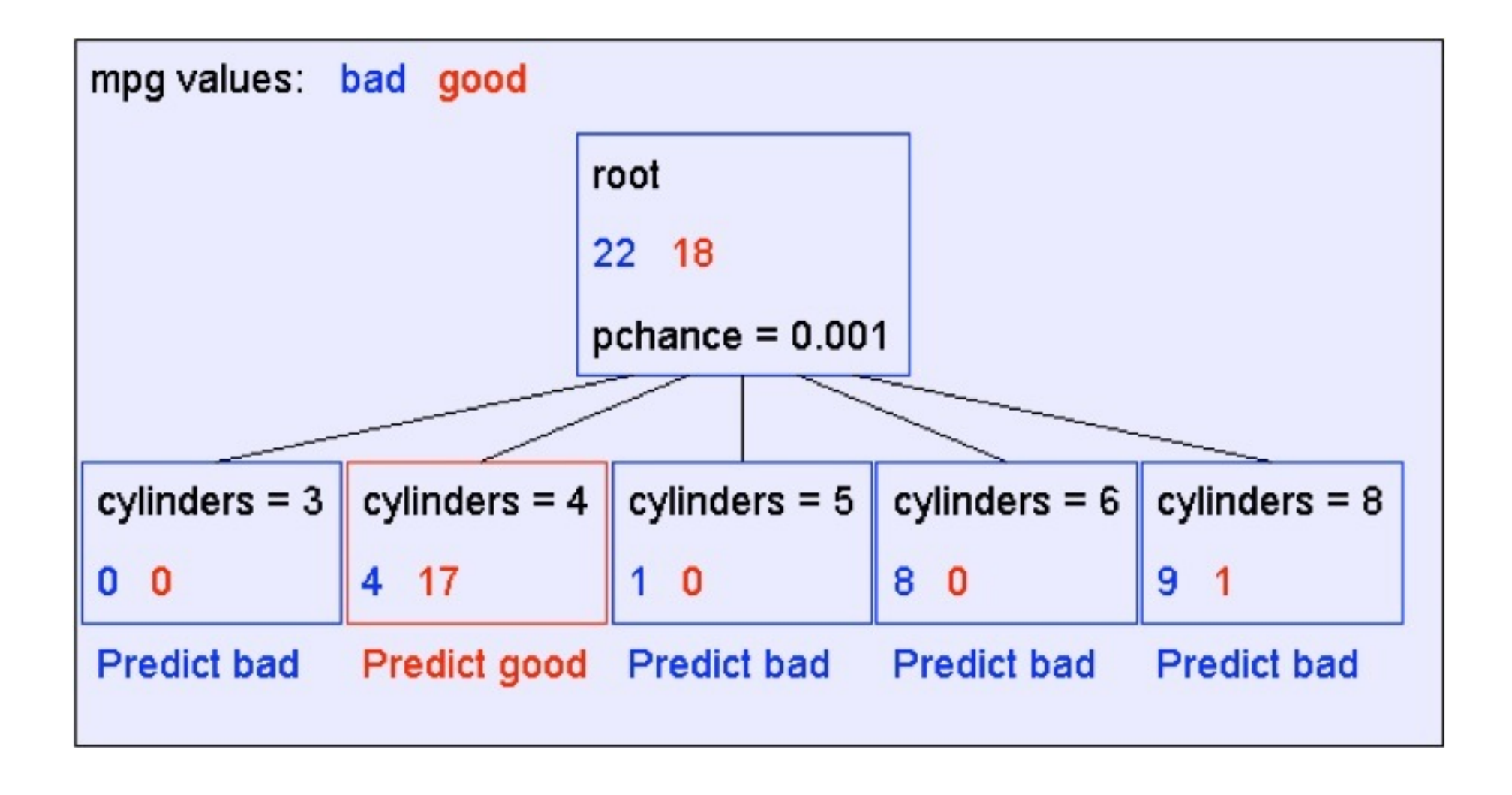

• Split by feature "cylinders", using feature values for branches

#### **Decision Tree Splits**

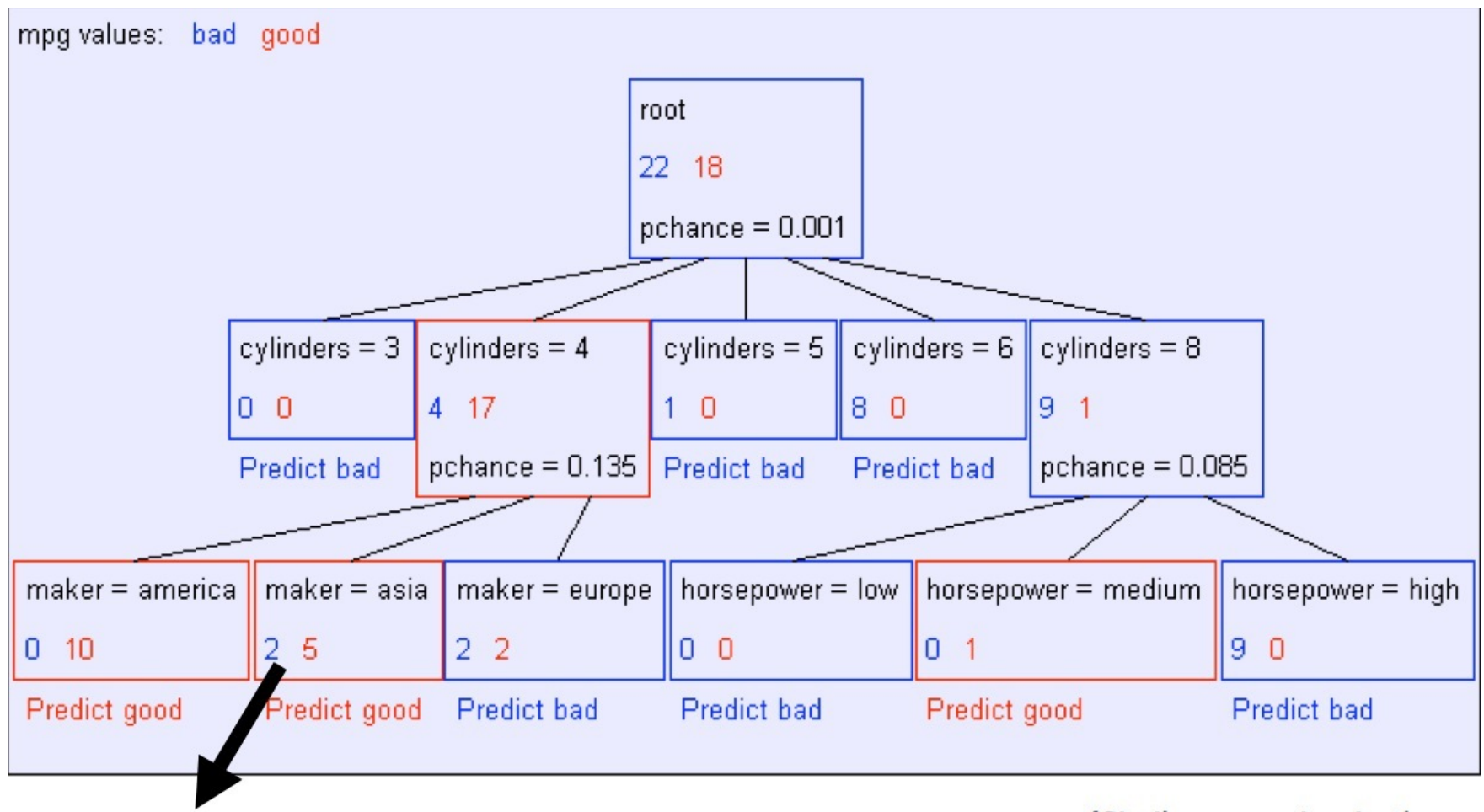

Recursively build a tree from the seven records in which there are four cylinders and the maker was based in Asia

(Similar recursion in the other cases)

• each terminal leaf is labeled by majority (at that leaf). This leaf-label is used for prediction.

#### **Decision Tree Splits**

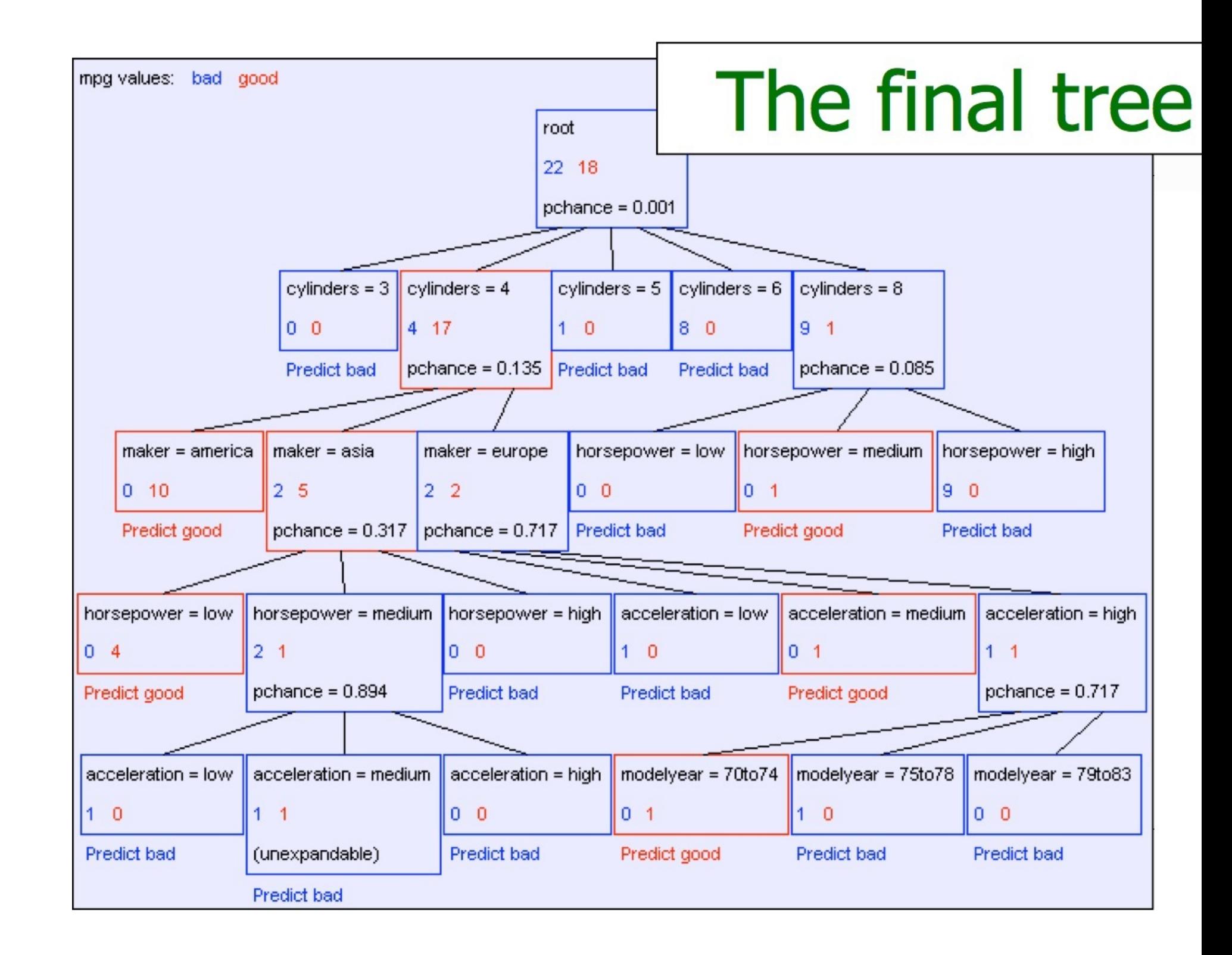

#### **Splitting criteria: entropy-based gain**

$$
H(Y) = \sum_{j} P(y_j) \log_2(\frac{1}{P(y_j)})
$$

Entropy after split by  $X$  feature

$$
H(Y|X) = \sum_{i} P(x_i) \sum_{j} P(y_j|x_i) \log_2(\frac{1}{P(y_j|x_i)})
$$

Mutual information (or Information Gain).

$$
IG(X) = H(Y) - H(Y|X)
$$

- $Y =$  labels random variable,  $H(Y)$  its entropy
- X is a feature of the data used for splitting

At each split we are going to choose the feature that gives the highest information gain.

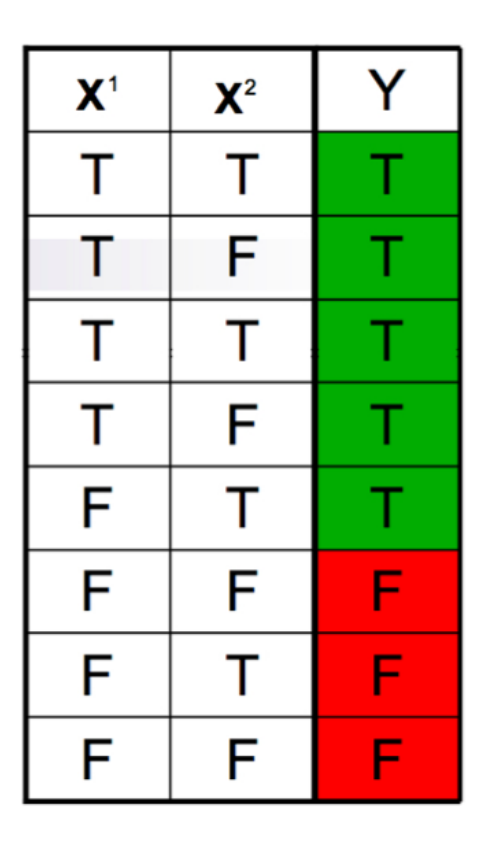

Figure 6: 2 possible features to split by

$$
H(Y|X^1) = \frac{1}{2}H(Y|X^1 = T) + \frac{1}{2}H(Y|X^1 = F) = 0 + \frac{1}{2}(\frac{1}{4}\log_2\frac{1}{4} + \frac{3}{4}\log_2\frac{3}{4}) \approx .405
$$
  

$$
IG(X^1) = H(Y) - H(Y|X^1) = .954 - .405 = .549
$$

$$
H(Y|X^2) = \frac{1}{2}H(Y|X^2 = T) + \frac{1}{2}H(Y|X^2 = F) = \frac{1}{2}(\frac{1}{4}\log_2\frac{1}{4} + \frac{3}{4}\log_2\frac{3}{4}) + \frac{1}{2}(\frac{1}{2}\log_2\frac{1}{2} + \frac{1}{2}\log_2\frac{1}{2}) \approx .905
$$
  

$$
IG(X^2) = H(Y) - H(Y|X^2) = .954 - .905 = .049
$$

### **checkpoint: information gain**

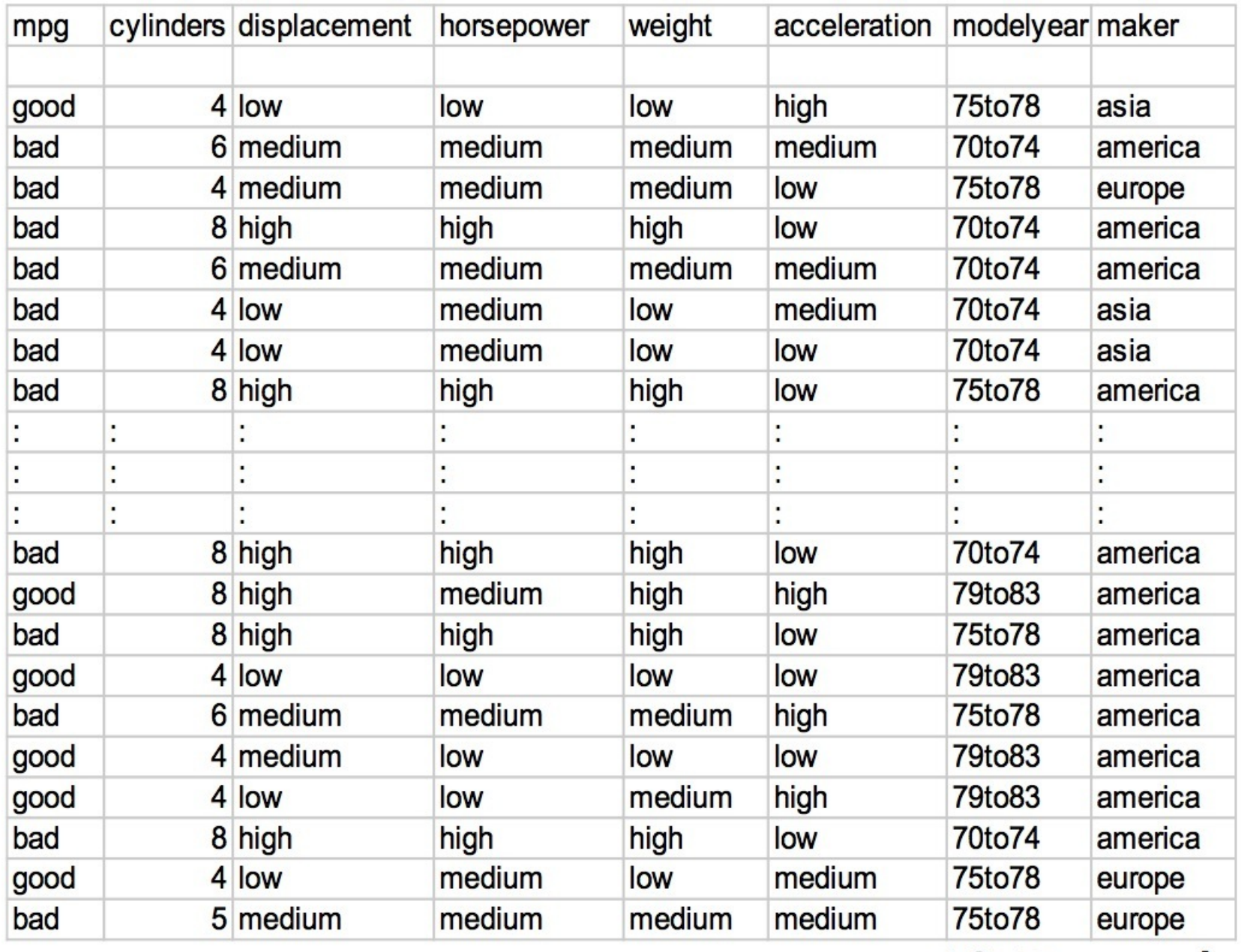

40 Records

• compute the information gain for f=cylinders and for f=displacement

• once a split by f=cylinders is performed, for the branch "cylinders=4" compute the information gain for f=displacement and for f=maker

- same tree structure, split criteria
- assume numerical labels
- for each terminal node compute the node label (predicted value) and the mean square error

Estimate a predicted value per tree node

$$
g_m = \frac{\sum_{t \in \chi_m} y_t}{|\chi_m|}
$$

Calculate mean square error

$$
E_m = \frac{\sum_{t \in \chi_m} (y_t - g_m)^2}{|\chi_m|}
$$

• choose a split criteria to minimize the weighted error at children nodes

#### **Regression Tree**

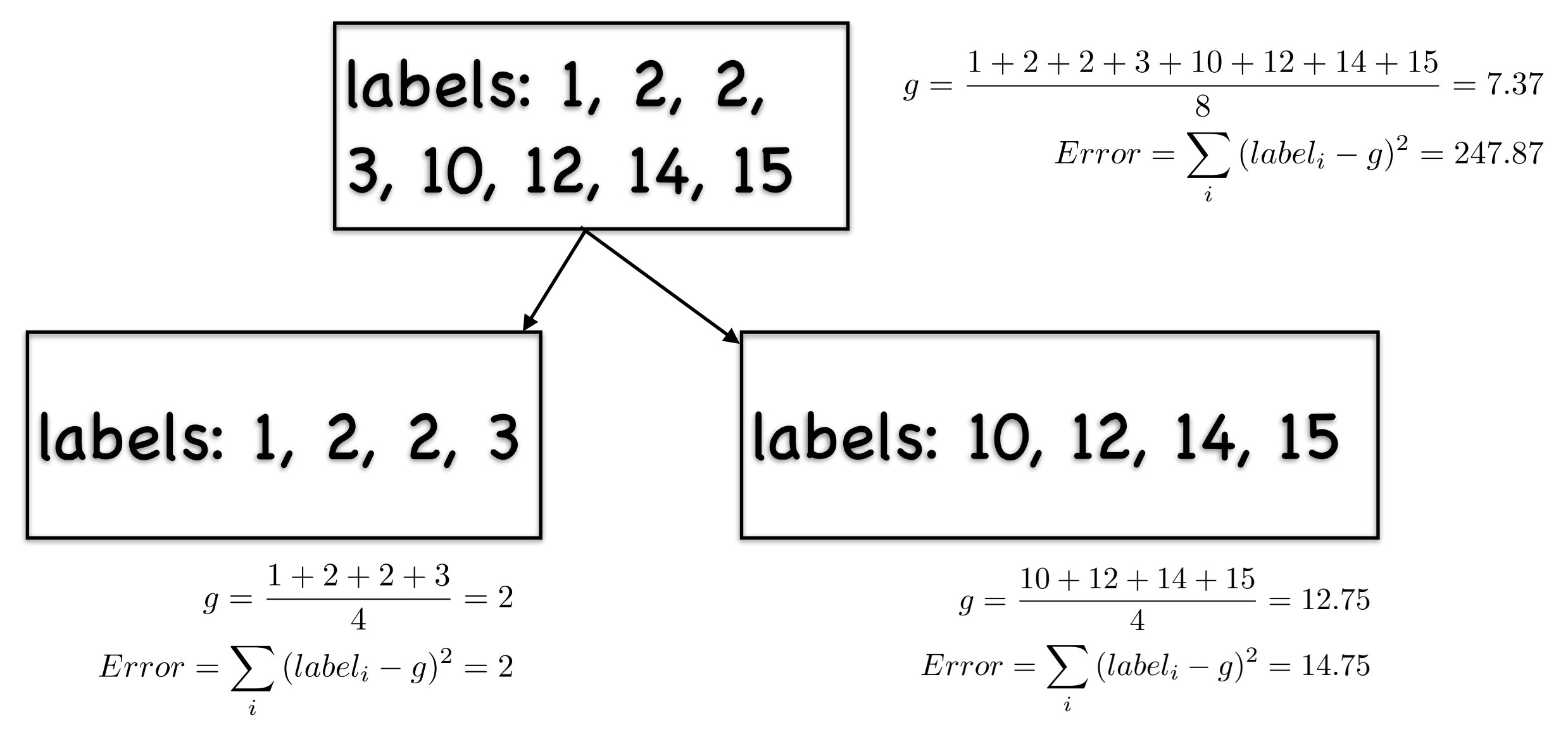

- choose a split criteria to minimize the weighted or total error at children nodes
	- in the example total error after the split is  $14.75 +$ 2=16.75
- for each test datapoint  $x=(x^1,x^2,...,x^d)$  follow the corresponding path to reach a terminal node n
- predict the value/label associated with node n

#### **Prediction with a tree**

#### • testpoint:

- cylinder=4
- maker=asia
- horsepower=low
- weight=low
- displacement=medium
- modelyear=75to78

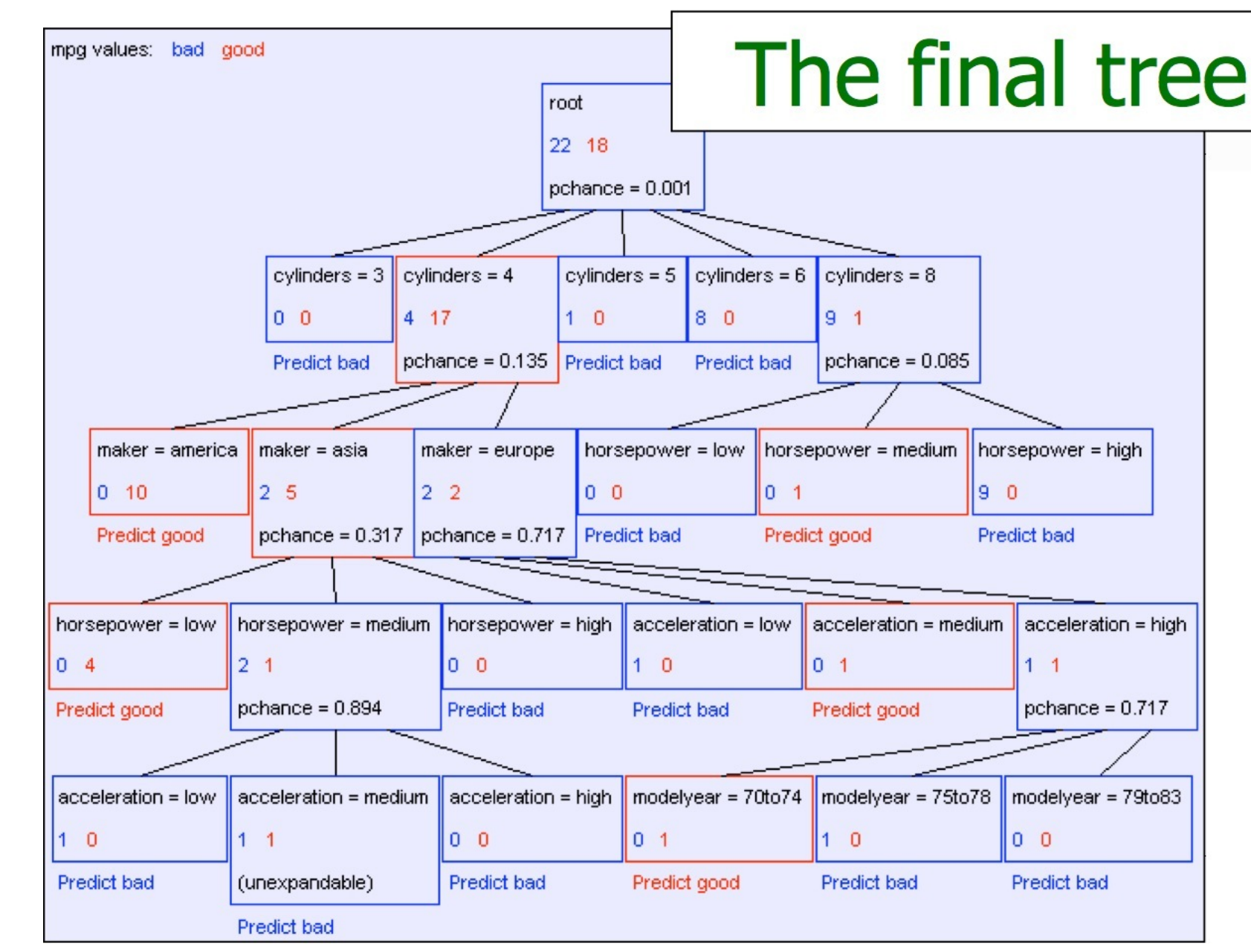

### **Overfitting**

- decision trees can overfit quite badly
	- in fact they are designed to do so due to high complexity of the produced model
	- if a decision tree training error doesn't approach zero, it means that data is inconsistent
- • some ideas to prevent overfitting:
	- create more than one tree, each using a different subset of features; average/vote predictions
	- do not split nodes in the tree that have very few datapoints (for example less than 10)
	- only split if the improvement is massive

## **Pruning**

- done also to prevent overfitting
- construct a full decision tree
- then walk back from the leaves and decide to "merge" overfitting nodes
	- when split complexity overwhelms the gain obtained by the spit
- perl/python : easy to use a hash
- matlab : use a vector/matrix
- C/Java: use a struct/object with pointers to children nodes.

• http://www.screencast.com/t/J0jLmCdBW0M6